Escrito por Vasco Marques Quarta, 15 Março 2017 15:15

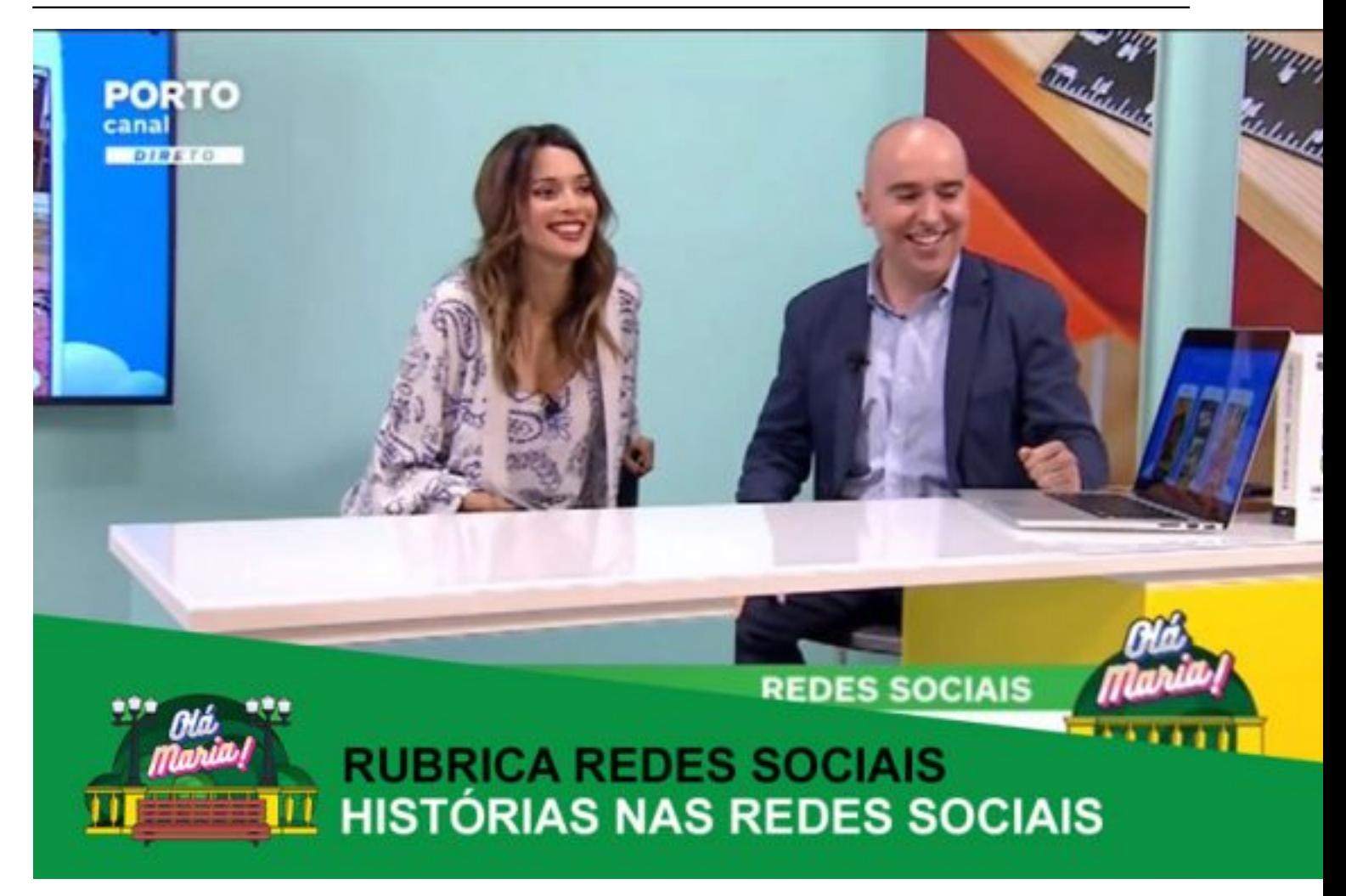

*Publica histórias nas Redes Sociais?* 

Na rubrica **Redes Sociais** com **Vasco Marques** , no programa "Olá Maria!" do Porto Canal, de 14 de março, o tema em análise será **Hist órias nas Redes Sociais**

, nomeadamente:

-Nova funcionalidade histórias nas Redes Sociais

-Histórias nas diversas Redes Sociais

# -Comparação do tipo de histórias

Todas as terças-feiras, a partir das 17:00 não perca as dicas, novidades e notícias que Vasco Marques aborda na **rubrica Redes Sociais** .

## **⚫️ Histórias nas Redes Sociais**

Conte-me histórias no Snapchat, no Instagram, no WhatsApp, no Messenger e no Medium. As histórias estão por todo o lado, vieram para ficar! Publica histórias regularmente?

### *Stories no Instagram*

- [Fotografias e](http://www.vascomarques.com/instagram-historias-porto-canal/) vídeos até 15 seg, Boomerangs, "Mãos livres"**,** Lives
- Pode adicionar foto ou vídeo que tenha tirado nas últimas 24 horas
- A visibilidade das histórias depende das definições de privacidade da conta
- Pode partilhar com:

- A tua história: desaparece 24H depois - Enviar diretamente: desaparece depois de ser visto - Pode ocultar a sua história de determinadas pessoas

- Não é possível impedir que uma pessoa saiba que viu a sua história

 - Verifique quem viu a sua história: veja o número de pessoas, assim como o nome das pessoas que viram cada fotografia ou cada vídeo

- Pode eliminar determinada foto ou vídeo da sua história sempre que desejar
- Pode guardar uma história no seu dispositivo
- Gravar toda a história das últimas 24H, reproduzindo num único vídeo (iOS);
- Editar as fotos e vídeos com as ferramentas criativas:

 - Stickers – hora, localização, festivos (ao tocar, alguns deles mudam para outro formato), emojis;

- Alinhar texto (esquerda, direita, centro)
- Desenhar com a caneta (ex: néon)
- Pode também ajustar o nível de zoom enquanto grava um vídeo
- Responder à história de alguém com uma mensagem direta
- Patrocinar Histórias

- Mencionar - é possível tagar um ou mais pessoas na história  $\omega$  - tag fica clicável, remetendo para o perfil de quem mencionou. É enviada uma notificação com a menção;

 - Adicionar links (Ver mais)– funcionalidade que está a ser testada, sendo que, neste momento, apenas as contas verificadas podem adicionar links nas histórias;

 - Live Video – pode estar em direto durante 1h, desaparece depois de terminar o live, permite marcar ou desativar comentários, aparece com destaque nas histórias e no perfil).

## *Stories Snapchat*

- [Fotografias](http://www.vascomarques.com/novo-snapchat-porto-canal/) e Vídeos até 10 seg
- Filtros, Geofilters
- Óculos (Spectacles) vídeos até 30 seg
- Ferramentas de desenho, texto e *stickers*
- Permite Guardar nas Memories ou Rolo da Câmara
- Download da História completa
- Se fizer *screenshot* de uma história, o Snap alerta o contacto
- Partilhar com:

- A tua história (público): desaparece ao final de 24 horas - Selecionar contactos: podem visualizar duas vezes

- Selecionar contactos: podem visualizar duas vezes

### *"Estados" do WhatsApp*

- Ficam disponíveis 24 horas;
- Publicar vídeos (45 seg), fotografias e GIFs;

 - Todas as publicações podem ser editadas: recortar fotografias, adicionar emojis, adicionar texto com a caneta, inserir legendas;

- Número de visualizações
- Partilhar com:

- Só contactos: todos os contactos - Só contactos, exceto: excluir contactos para que não que vejam os estados - Partilhar só com: apenas contactos selecionados visualizam os estados

- Separador "Estados":
- Visualizar o seu Estado Visualizar o estado dos contactos
	- No ícone "câmara" pode capturar as fotografias e os vídeos até 45 seg
	- Possível eliminar ou reencaminhar estados

#### *Series no Medium*

As *Series do Medium* são apresentadas pela Rede Social como sendo as "histórias com princípio mas sem fim", e estas não têm duração limitada nem se restringem ao formato de 18:9.

Uma história pode dividir-se ao longo de diversos cartões, em que as dimensões pode ser variáveis. Pode utilizar **Vídeos, Gifs, Texto, Fotografias** ( horizontais ou verticais) e a história irá funcionar como uma **panorâmica**.

O utilizador, no final dos cartões, tem ao seu dispor a funcionalidade de **aplaudir** a história, com o intuito de incentivar a sua continuidade. Sempre que uma história é atualizada, os seguidores habituais são notificados.

#### *Day no Messenger*

- "Day" é a versão das"Stories" para o Messenger
- + de 5000 formas de personalização: molduras, efeitos, stickers para personalizar fotos e vídeos, adicionar texto e desenhar
	- Partilha com todos ou com lista personalizada
	- O " Day " vai aparecer nos visores ou nas conversas

 - Possibilidade de selecionar quem pode ou não visualizar o Day Possibilidade de verificar quem viu o Day

# **⚫️ Comparação de Histórias nas Redes Sociais**

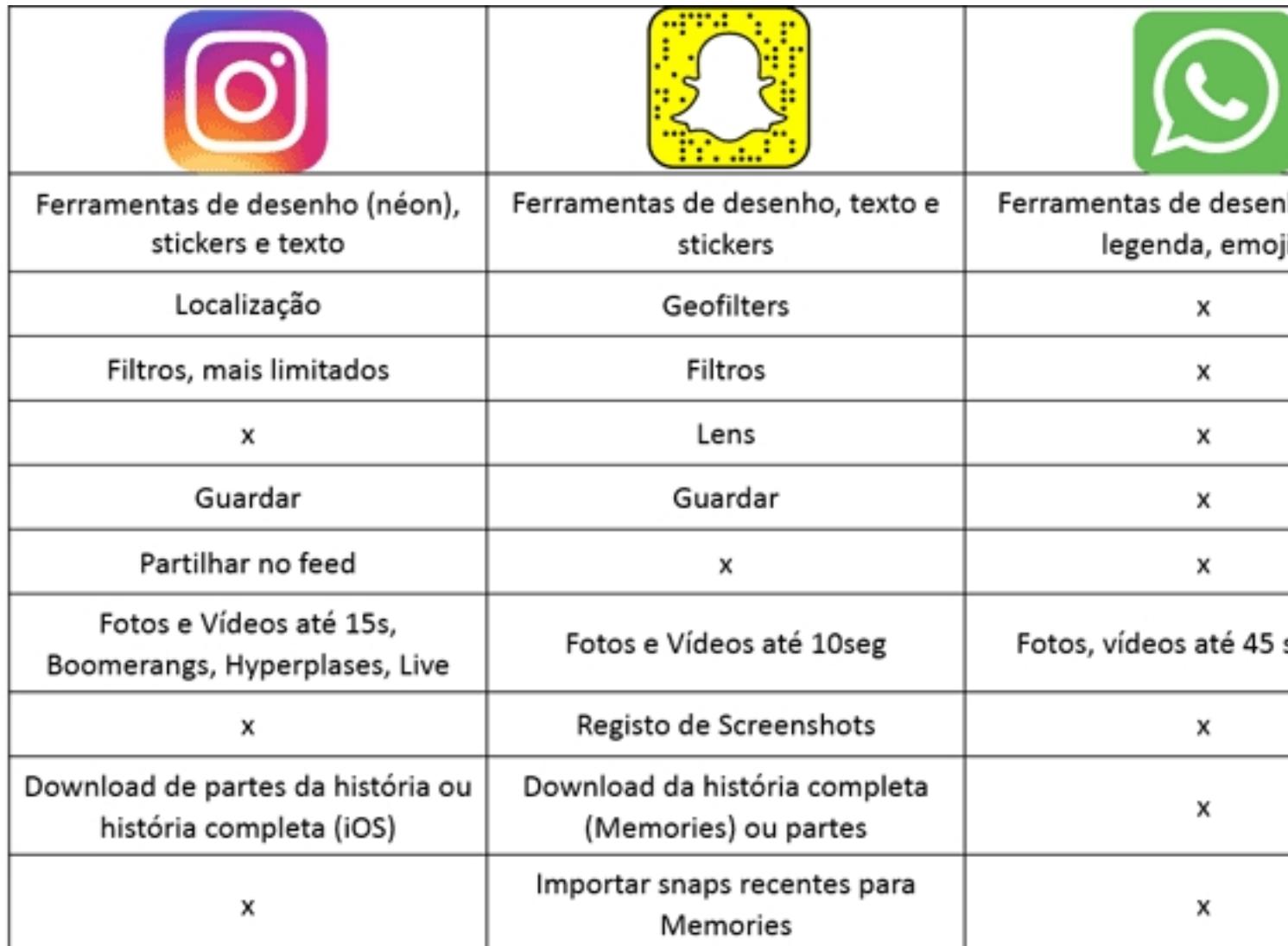

 $\blacktriangleright$  **Veja aqui mais vídeos desta rubrica!**

*[Costuma publicar histórias nas Redes](http://vascomarques.com/redes-sociais-no-porto-canal/) Sociais?*